Федеральное агентство связи Уральский технический институт связи и информатики (филиал) ФГБОУ ВО «Сибирский государственный университет телекоммуникаций и информатики» в г. Екатеринбурге (УрТИСИ СибГУТИ)

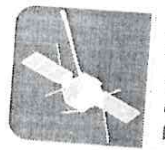

УРАЛЬСКИЙ ТЕХНИЧЕСКИЙ ИНСТИТУТ СВЯЗИ И ИНФОРМАТИКИ

**УТВЕРЖДАЮ** Директор УртИСИ СибГУТИ Е.А. Субботин  $2016$ 

Рабочая программа профессионального модуля

# ПМ.05 ВЫПОЛНЕНИЕ РАБОТ ПО ОДНОЙ ИЛИ НЕСКОЛЬКИМ ПРОФЕССИЯМ РАБОЧИХ, ДОЛЖНОСТЯМ СЛУЖАЩИХ

для специальности: 11.02.09 «Многоканальные телекоммуникационные системы»

> Екатеринбург 2016

Федеральное агентство связи Уральский технический институт связи и информатики (филиал) ФГБОУ ВО «Сибирский государственный университет телекоммуникаций и информатики» в г. Екатеринбурге (УрТИСИ СибГУТИ)

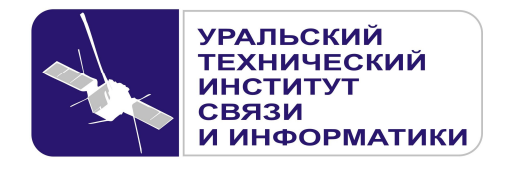

**УТВЕРЖДАЮ** Директор УрТИСИ СибГУТИ \_\_\_\_\_\_\_\_\_\_\_\_\_\_\_ Е.А. Субботин  $\xleftarrow{\kappa} \xrightarrow{\qquad} \xrightarrow{\qquad} \xrightarrow{\qquad} 20 \quad$  г.

Рабочая программа профессионального модуля

# **ПМ.05 ВЫПОЛНЕНИЕ РАБОТ ПО ОДНОЙ ИЛИ НЕСКОЛЬКИМ ПРОФЕССИЯМ РАБОЧИХ, ДОЛЖНОСТЯМ СЛУЖАЩИХ**

для специальности: 11.02.09 «Многоканальные телекоммуникационные системы»

> Екатеринбург 2016

Одобрено цикловой комиссией Многоканальных телекоммуникационных систем кафедры Многоканальной электрической связи. Протокол 10 г д 9.06.2016 Председатель цикловой комиссии Е.Б. Пермяков

Согласовано Заместитель директора по учебно-методической работе  $E.A.$  Минина

Авторы: Попков Д.С. - преподаватель ЦК МТС кафедры МЭС

Рецензент: Татаркина О.А. - начальник станционного участка Екатеринбургского филиала ПАО «Ростелеком»

Рабочая программа профессионального модуля разработана на основе Федерального государственного образовательного стандарта по специальности среднего профессионального образования 11.02.09 «Многоканальные телекоммуникационные системы» (утвержденного приказом Минобрнауки РФ от 28 июля 2014г. №811, зарегистрированного в Минюсте РФ 19 августа 2014г. No33637).

#### © УрТИСИ СибГУТИ, 2016

**Одобрено** цикловой комиссией Многоканальных телекоммуникационных систем кафедры Многоканальной электрической связи. Протокол от Председатель цикловой комиссии Е.Б. Пермяков

**Согласовано**  Заместитель директора по учебно-методической работе Е.А. Минина

**Авторы:** Попков Д.С. - преподаватель ЦК МТС кафедры МЭС

**Рецензент:** Татаркина О.А. - начальник станционного участка Екатеринбургского филиала ПАО «Ростелеком»

Рабочая программа профессионального модуля разработана на основе Федерального государственного образовательного стандарта по специальности среднего профессионального образования 11.02.09 «Многоканальные телекоммуникационные системы» (утвержденного приказом Минобрнауки РФ от 28 июля 2014г. №811, зарегистрированного в Минюсте РФ 19 августа 2014г. №33637).

© УрТИСИ СибГУТИ, 2016

# ЛИСТ СОГЛАСОВАНИЯ

# Рабочей программы профессионального модуля ПМ.05 «Выполнение работ по одной или нескольким профессиям рабочих, должностям служащих» и оценочных средств для специальности 11.02.09 «Многоканальные телекоммуникационные системы» (базовой подготовки)

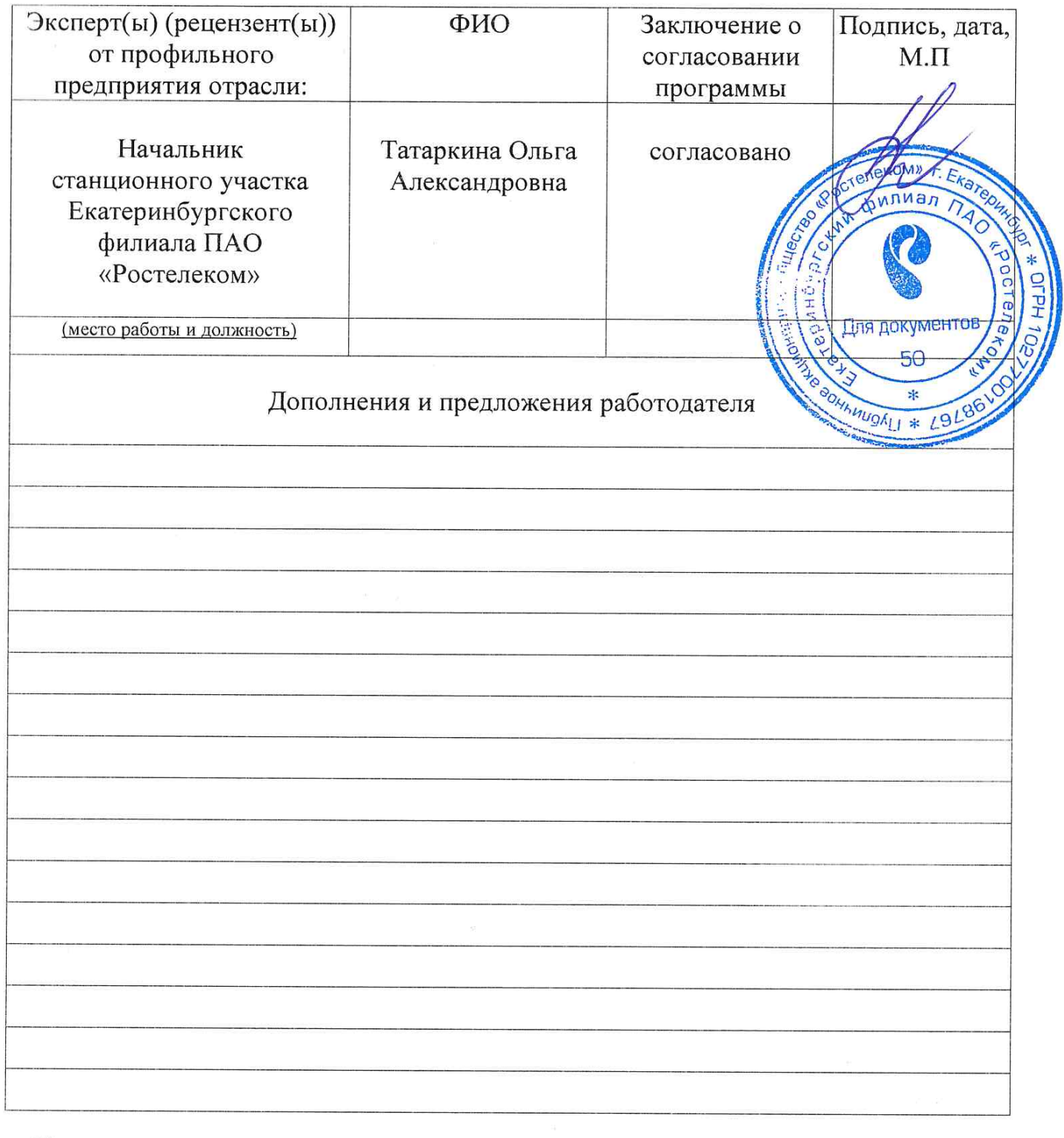

Подпись

Рассмотрено на заседании цикловой комиссии 177С и рекомендовано для учебных занятий в 2017 - 2018 еебном году.  $\Pi$ ротокол $\lambda$ 10 от 29.06.2017 Председатель цикловой комиссии

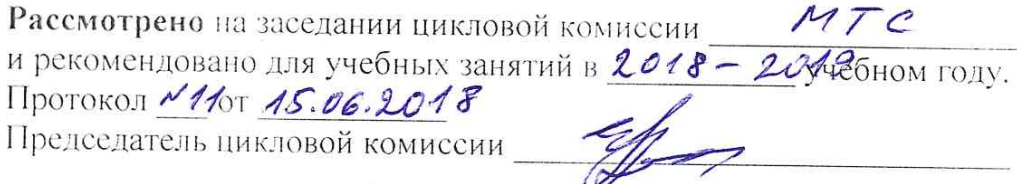

Рассмотрено на заседании цикловой комиссии 177 и рекомендовано для учебных занятий в 2013 - 20 гудебном году. Протокол  $\mathcal{N}'$ 13от 2%, 06. 2019 Председатель цикловой комиссии Appr

2020-2021 yrednow 20g

H porokon N1 et 01.09.2020

2021-2022 yreduor 10g/<br>Hporonor N1 et 03.09.2021

 $3 -$ 

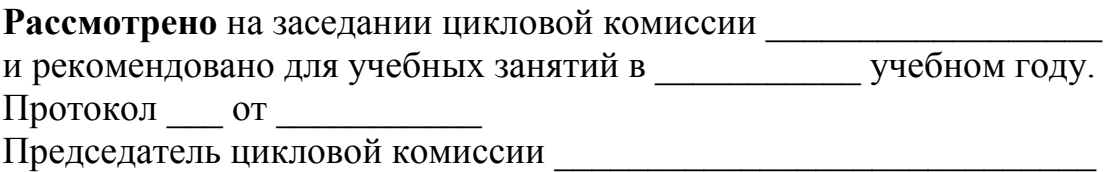

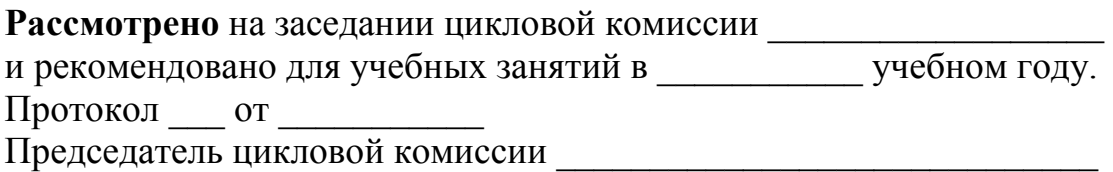

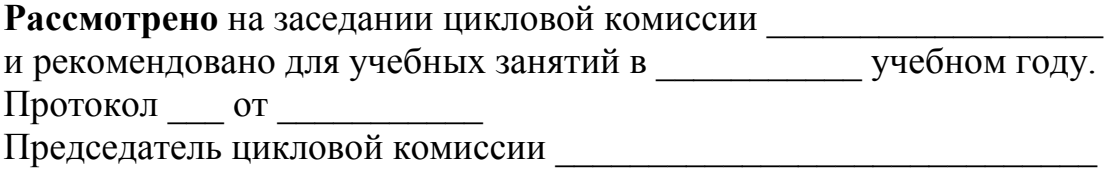

# **СОДЕРЖАНИЕ**

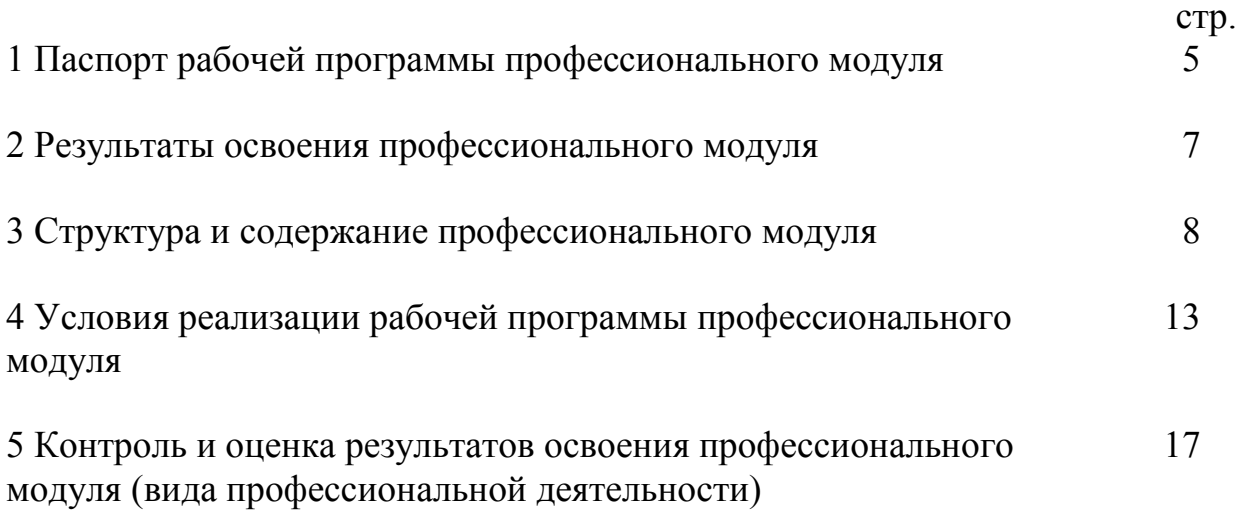

# **1 ПАСПОРТ РАБОЧЕЙ ПРОГРАММЫ ПРОФЕССИОНАЛЬНОГО МОДУЛЯ**

#### **1.1 Область применения программы**

Рабочая программа профессионального модуля «Выполнение работ по одной или нескольким профессиям рабочих, должностям служащих» является частью программы подготовки специалистов среднего звена в соответствии с ФГОС по специальности СПО 11.02.09 «Многоканальные телекоммуникационные системы» (базовой подготовки) в части освоения основного вида профессиональной деятельности (ВПД): «Выполнение работ по одной или нескольким профессиям рабочих, должностям служащих» и соответствующих профессиональных компетенций (ПК):

1.1 Выполнять монтаж и техническое обслуживание кабелей связи и оконечных кабельных устройств.

1.4 Проводить измерения параметров цифровых каналов, трактов, анализировать результаты измерений.

2.4 Выполнять монтаж и производить настройку сетей проводного и беспроводного абонентского доступа.

#### **1.2 Цели и задачи модуля - требования к результатам освоения профессионального модуля**

С целью овладения указанной профессией и соответствующими профессиональными компетенциями обучающийся в ходе освоения профессионального модуля должен:

#### *иметь практический опыт:*

-эксплуатации волоконно-оптических и медно-жильных кабельных линий, проведения измерений;

-эксплуатации воздушных линий и абонентских устройств;

-эксплуатации и ремонта городской кабельной канализации и смотровых устройств;

#### *уметь:*

-выбирать материалы, инструмент и приборы для эксплуатации и технического обслуживания кабельных линий связи;

-проводить измерения на кабельных линиях связи;

-обрабатывать результаты измерений физических характеристик измеряемых кабелей;

-заполнять протокол в соответствии с требованиями;

-устанавливать оконечные кабельные устройства (кабельные ящики, распределительные коробки);

-выполнять работы по ремонту и техническому обслуживанию оконечных кабельных устройств;

#### *знать:*

-материалы, инструмент и приборы для эксплуатации и технического обслуживания волоконно-оптических и медно-жильных кабельных линий связи;

-принцип обработки результатов измерений;

-правила заполнения протокола измерений;

-принцип работы и устройство основных измерительных приборов и устройств;

-принцип обработки и оснащения опор и приставок;

-устройство, порядок установки и замены оконечных кабельных устройств;

-технологию работ по прокладке телефонной кабельной канализации;

-устройства и принципы заготовки каналов (требования к использованию разных кабелей);

-принципы и правила прокладки кабеля в канализации, в шахте, коллекторе;

-типы кабельных устройств;

-основные требования паспортизации трасс и виды паспортов;

-технологию производства работ по осмотру и ремонту телефонной кабельной канализации.

## **1.3 Рекомендуемое количество часов на освоение программы профессионального модуля:**

Всего - *144 часа*, в том числе:

- максимальной учебной нагрузки обучающегося - *72 часа*, включая:

- обязательной аудиторной учебной нагрузки обучающегося - *48 часов*;

- самостоятельной работы обучающегося - *18 часов*;

- консультаций обучающегося - *6 часов*;

- учебной и производственной практик - *72 часа*.

# **2 РЕЗУЛЬТАТЫ ОСВОЕНИЯ ПРОФЕССИОНАЛЬНОГО МОДУЛЯ**

Результатом освоения программы профессионального модуля является овладение обучающимися видом профессиональной деятельности (ВПД): «Выполнение работ по одной или нескольким профессиям рабочих, должностям служащих», в том числе профессиональными (ПК) и общими (ОК) компетенциями:

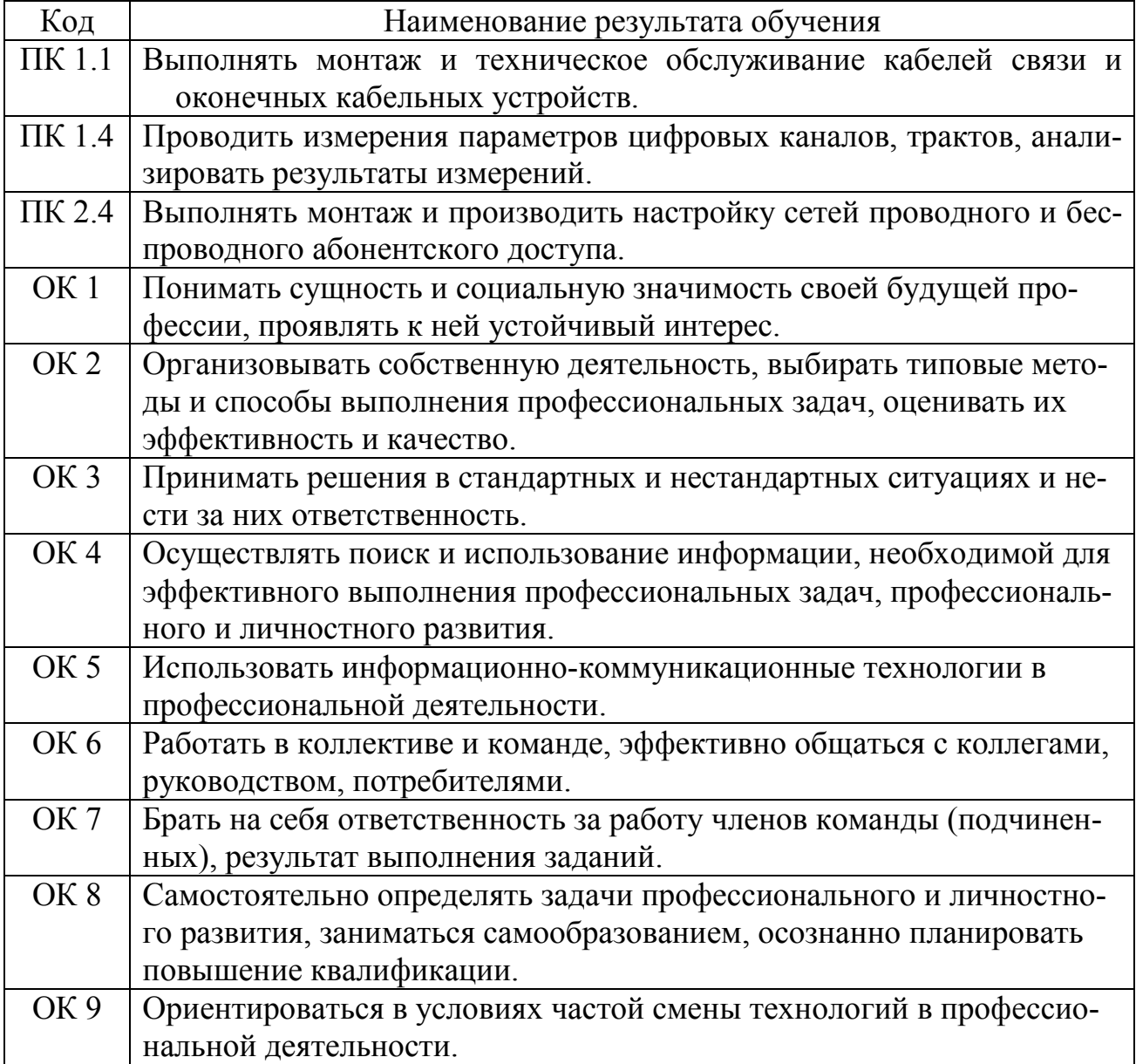

# **3 СТРУКТУРА И СОДЕРЖАНИЕ ПРОФЕССИОНАЛЬНОГО МОДУЛЯ**

# **3.1 Тематический план профессионального модуля:**

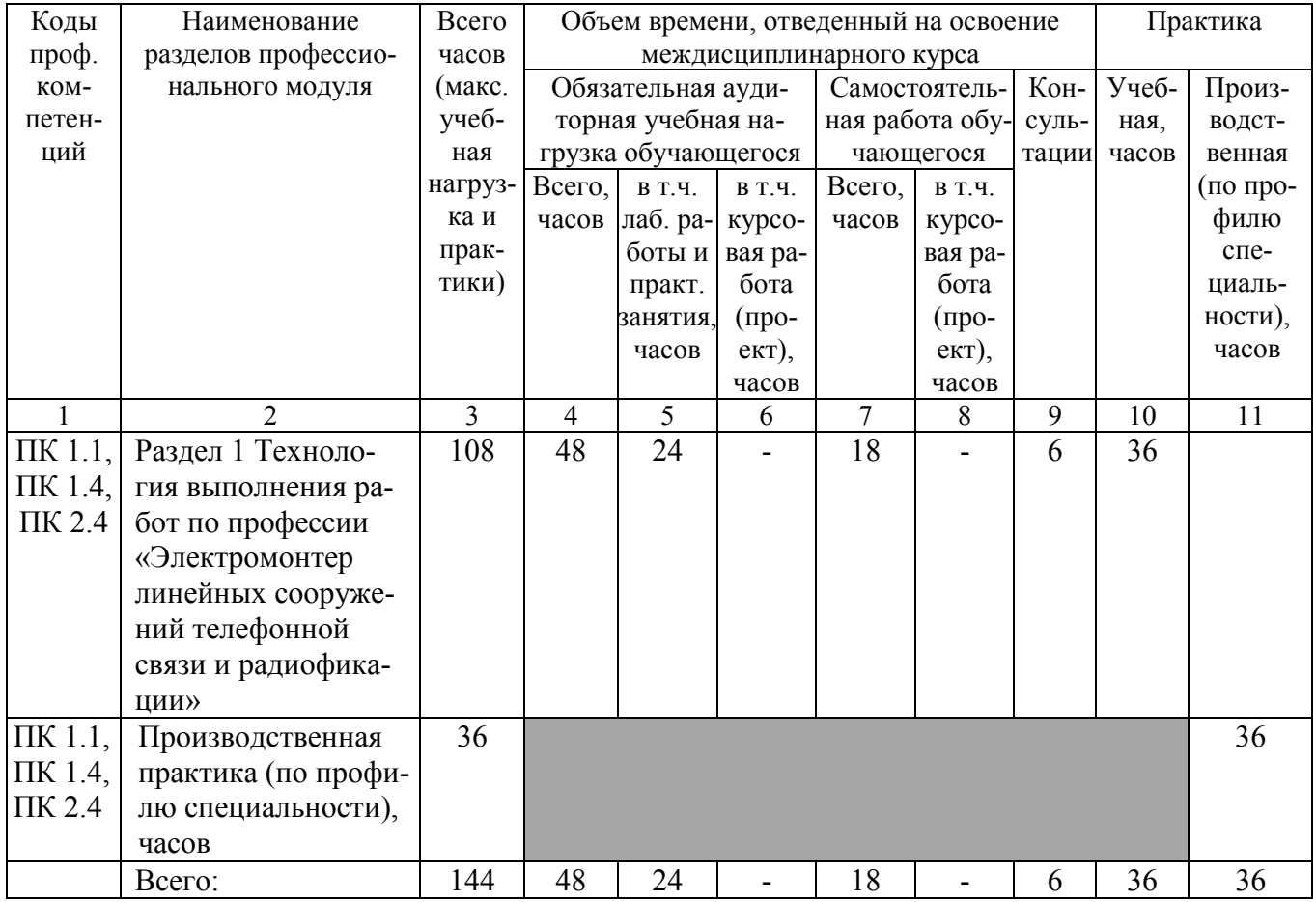

# **3.2 Содержание обучения по профессиональному модулю**

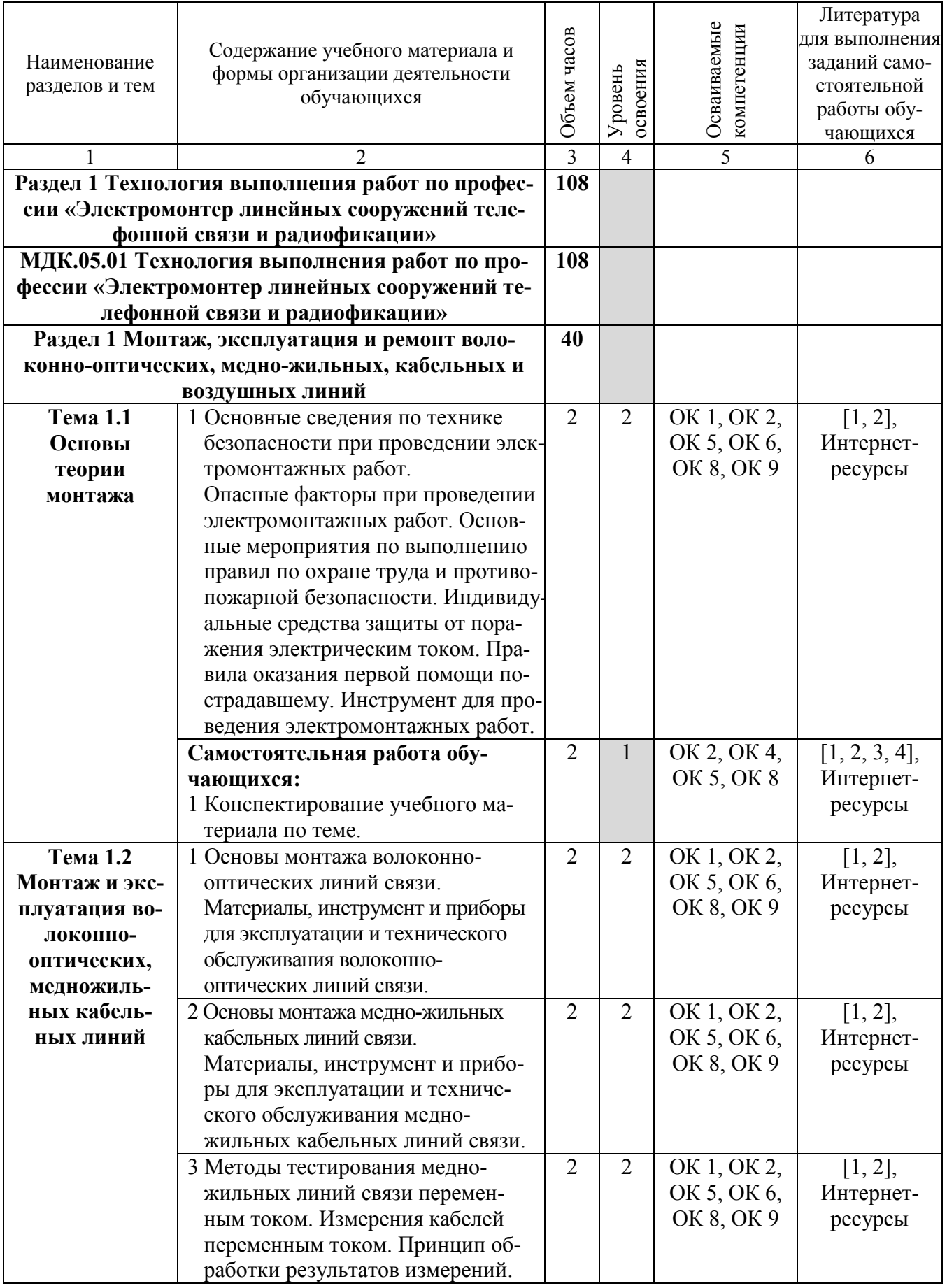

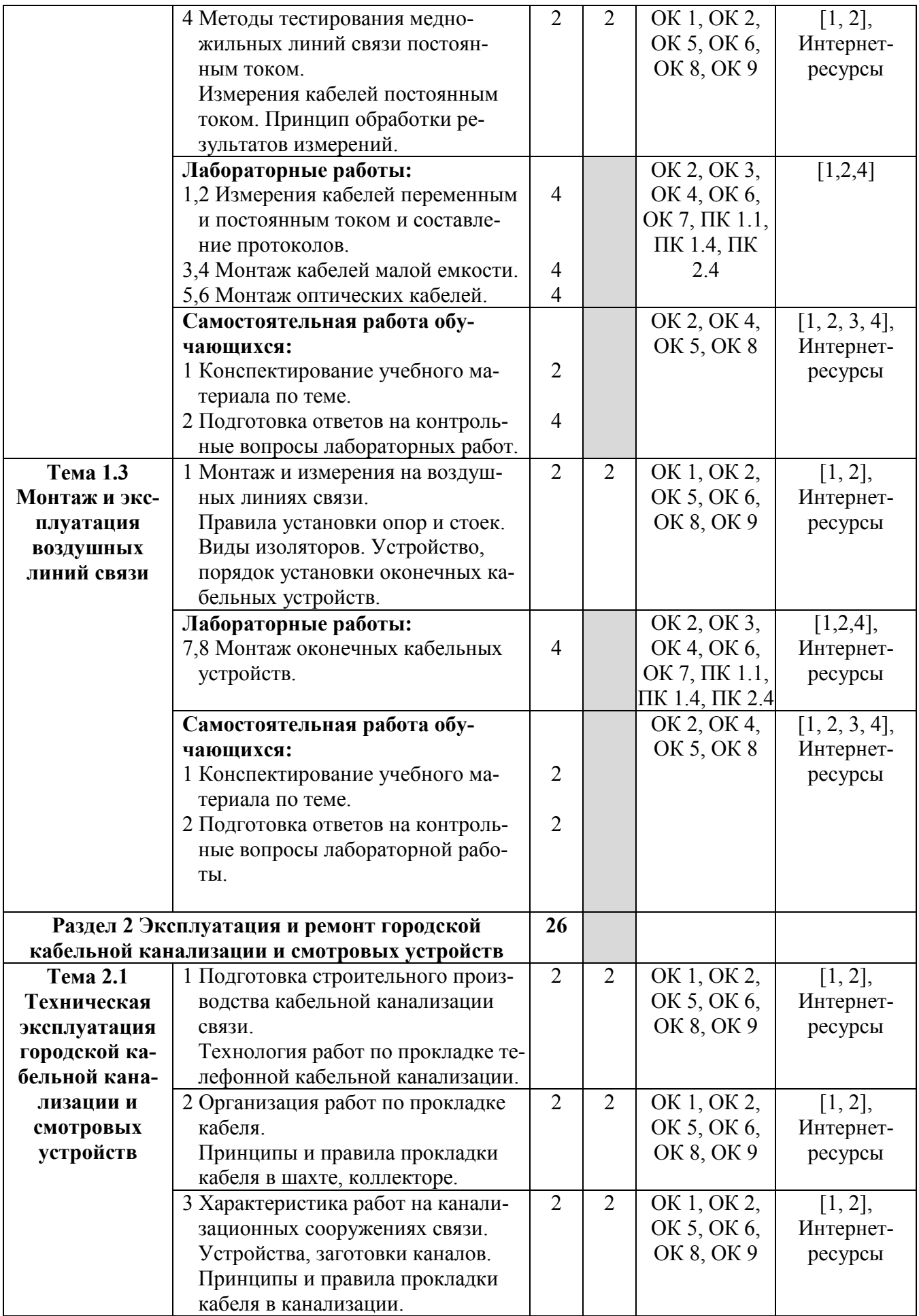

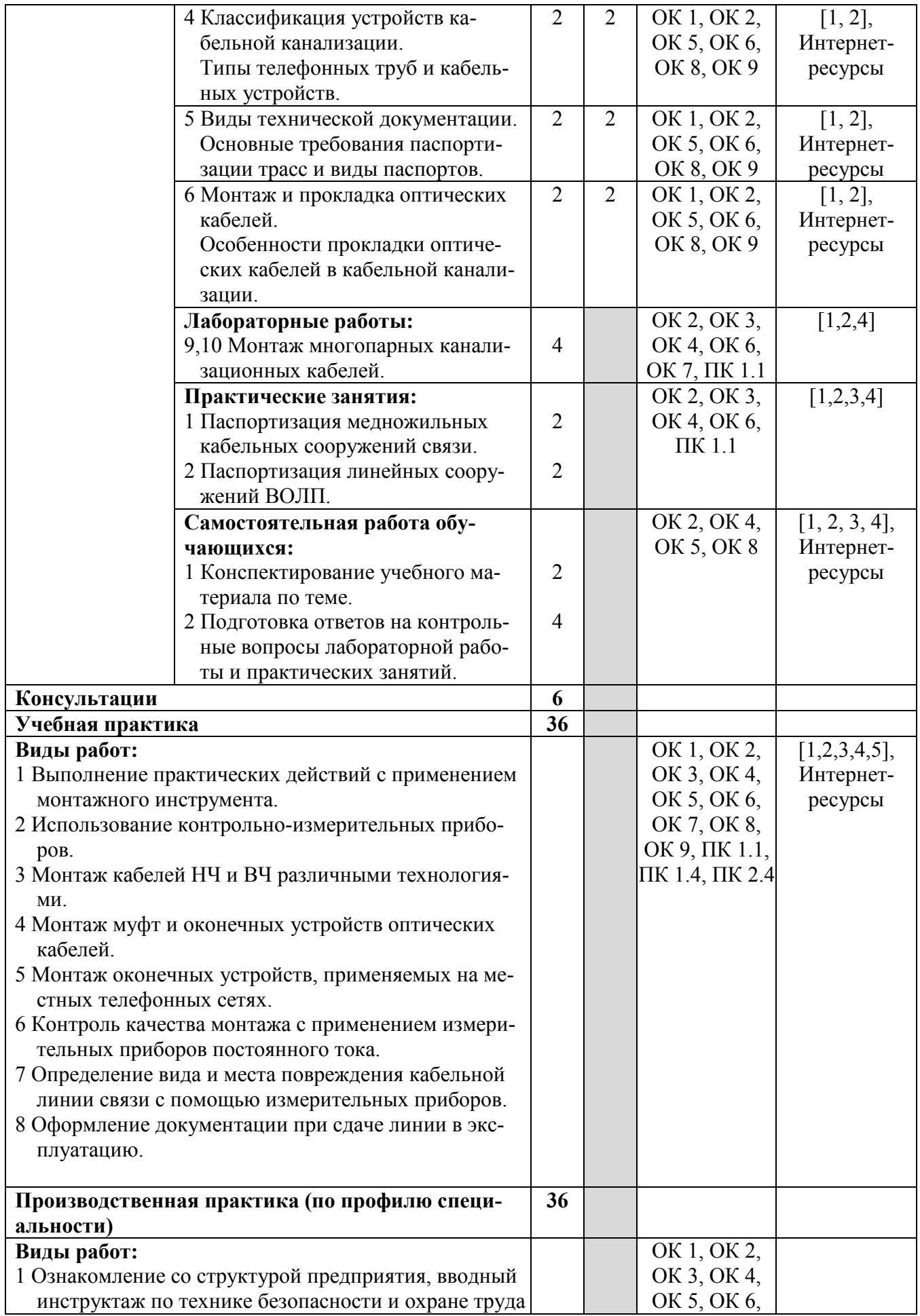

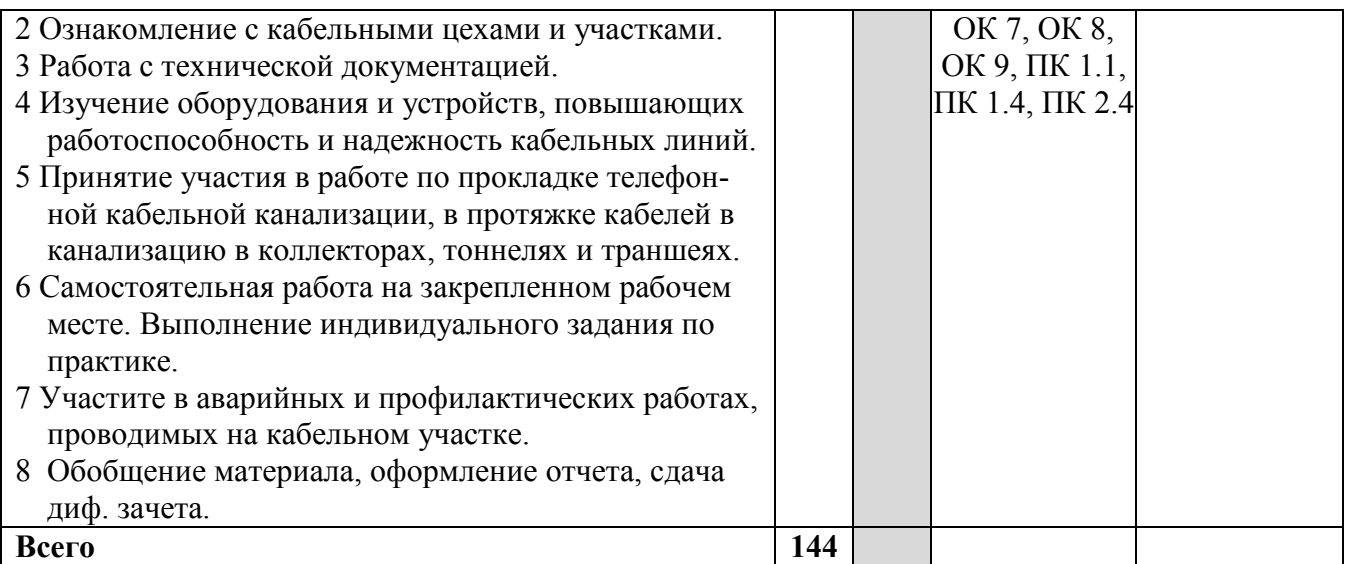

Для характеристики уровня освоения учебного материала используются следующие обозначения:

1 - ознакомительный (узнавание ранее изученных объектов, свойств);

2 - репродуктивный (выполнение деятельности по образцу, инструкции или под руководством);

3 - продуктивный (планирование и самостоятельное выполнение деятельности, решение проблемных задач).

# **4 УСЛОВИЯ РЕАЛИЗАЦИИ РАБОЧЕЙ ПРОГРАММЫ ПРОФЕССИОНАЛЬНОГО МОДУЛЯ**

# **4.1 Требования к минимальному материально-техническому обеспечению**

Реализация рабочей программы профессионального модуля «Выполнение работ по одной или нескольким профессиям рабочих, должностям служащих» предполагает наличие учебных лабораторий и мастерских:

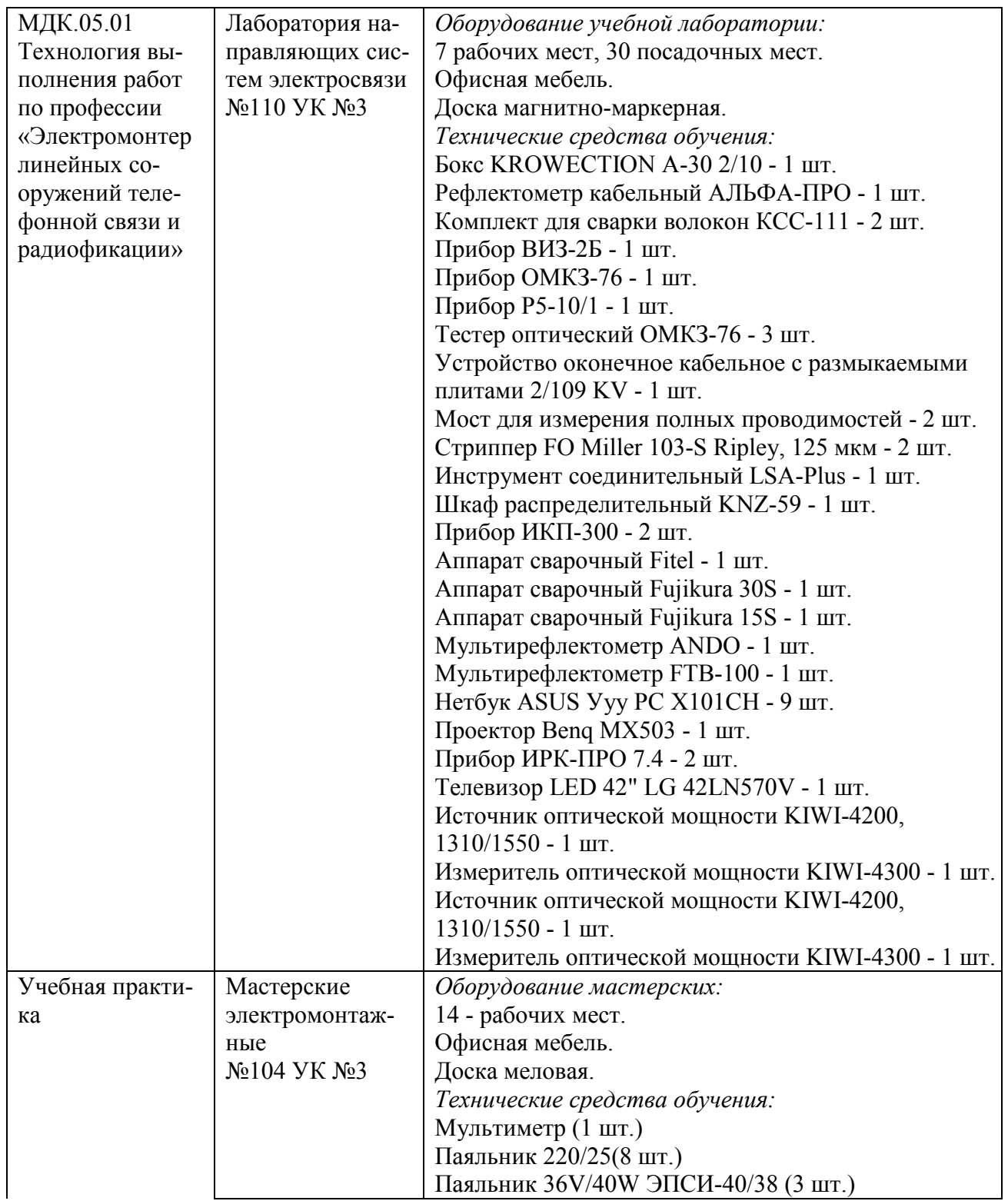

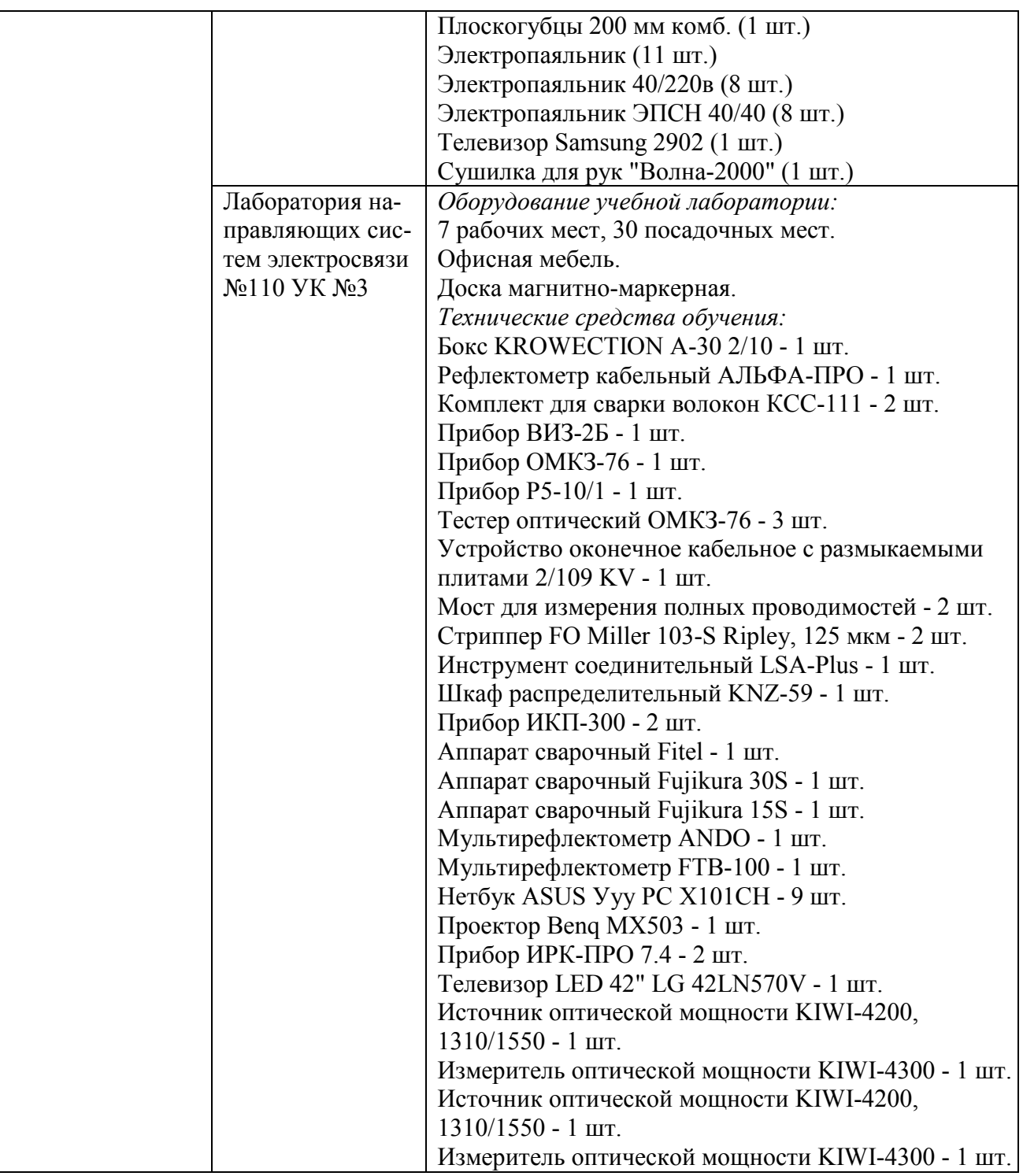

## **4.2 Информационное обеспечение обучения**

Перечень рекомендуемых учебных изданий, дополнительной литературы, Интернет-ресурсов:

## *Основные источники:*

1 Синицын Ю.И. Волоконно-оптические линии связи в компьютерных сетях и телекоммуникациях [Электронный ресурс] : методические указания к практическим и лабораторным занятиям / Ю.И. Синицын. - Электрон. текстовые данные. - Оренбург: Оренбургский государственный университет, ЭБС

АСВ, 2014. - 142 c. - 2227-8397. - Режим доступа: http://www.iprbookshop.ru/50050.html.

2 Цуканов В.Н. Волоконно-оптическая техника [Электронный ресурс] : практическое руководство / В.Н. Цуканов, М.Я. Яковлев. - Электрон. текстовые данные. - М. : Инфра-Инженерия, 2015. - 304 c. - 978-5-9729-0078-7. - Режим доступа: http://www.iprbookshop.ru/23310.html.

## *Дополнительные источники:*

3 Гольдштейн Б. С. Сети связи пост-NGN / Б. С. Гольдштейн, А. Е. Кучерявый. - СПб. : БХВ - Петербург, 2014. - 160 с. Электронное издание.- Режим доступа: https://ibooks.ru.

4 Гордиенко В. Н. Многоканальные телекоммуникационные системы : учебник для вузов / В. Н. Гордиенко, М. С. Тверецкий. - М. : Горячая линия - Телеком, 2013. – Режим доступа: https://ibooks.ru.

## *Интернет-ресурсы:*

1 www.minsvyaz.ru - Официальный сайт Министерства информационных технологий и связи.

2 http://www.it-nv.ru/obsluzhivanie\_lineinuh\_sooruzhenii - Строительство инженерных сетей.

3 http://izmer-ls.ru/index.html - Технологии и кабельные измерения линий связи.

4 http://www.znaytovar.ru/gost/2/RukovodstvoRukovodstvo po eksp3.html -Руководство по эксплуатации линейно-кабельных сооружений местных сетей связи.

## **4.3 Общие требования к организации образовательного процесса**

В целях реализации компетентностного подхода в освоении программы профессионального модуля «Выполнение работ по одной или нескольким профессиям рабочих, должностям служащих» учебные занятия следует проводить в лабораториях и мастерских, оснащенных необходимым учебным, методическим, информационным и программным обеспечением.

В преподавании необходимо использовать активные и интерактивные формы проведения занятий.

Изучению программы профессионального модуля «Выполнение работ по одной или нескольким профессиям рабочих, должностям служащих» должно предшествовать изучение общепрофессиональных дисциплин профессионального цикла:

1) Теория электрических цепей;

2) Электронная техника;

- 3) Теория электросвязи;
- 4) Вычислительная техника;
- 5) Электрорадиоизмерения;

6) Основы телекоммуникаций;

7) Энергоснабжение телекоммуникационных систем;

8) Безопасность жизнедеятельности.

Реализация программы профессионального модуля «Выполнение работ по одной или нескольким профессиям рабочих, должностям служащих» предполагает обязательную учебную практику и производственную практику (по профилю специальности).

Обязательным условием допуска к учебной практике является освоение обучающимися соответствующего профессионального модуля.

Учебная практика должна обеспечивать практико-ориентированную подготовку обучающихся.

Допуском к производственной практике (по профилю специальности) в рамках профессионального модуля «Выполнение работ по одной или нескольким профессиям рабочих, должностям служащих» является освоение обучающимися соответствующего профессионального модуля и учебной практики.

## **4.4 Кадровое обеспечение образовательного процесса**

Требования к квалификации педагогических (инженерно-педагогических) кадров, обеспечивающих обучение по междисциплинарным курсам:

- наличие высшего образования, соответствующего профилю модуля «Выполнение работ по одной или нескольким профессиям рабочих, должностям служащих» и специальности 11.02.09 «Многоканальные телекоммуникационные системы».

Требования к квалификации педагогических (инженерно-педагогических) кадров, осуществляющих руководство практикой:

- дипломированные специалисты - преподаватели профессионального модуля;

- дипломированные специалисты профильных организаций.

# **5 КОНТРОЛЬ И ОЦЕНКА РЕЗУЛЬТАТОВ ОСВОЕНИЯ ПРОФЕССИОНАЛЬНОГО МОДУЛЯ (ВИДА ПРОФЕССИОНАЛЬНОЙ ДЕЯТЕЛЬНОСТИ)**

Формы и методы контроля и оценки результатов обучения, позволяющие проверять у обучающихся сформированность профессиональных компетенций:

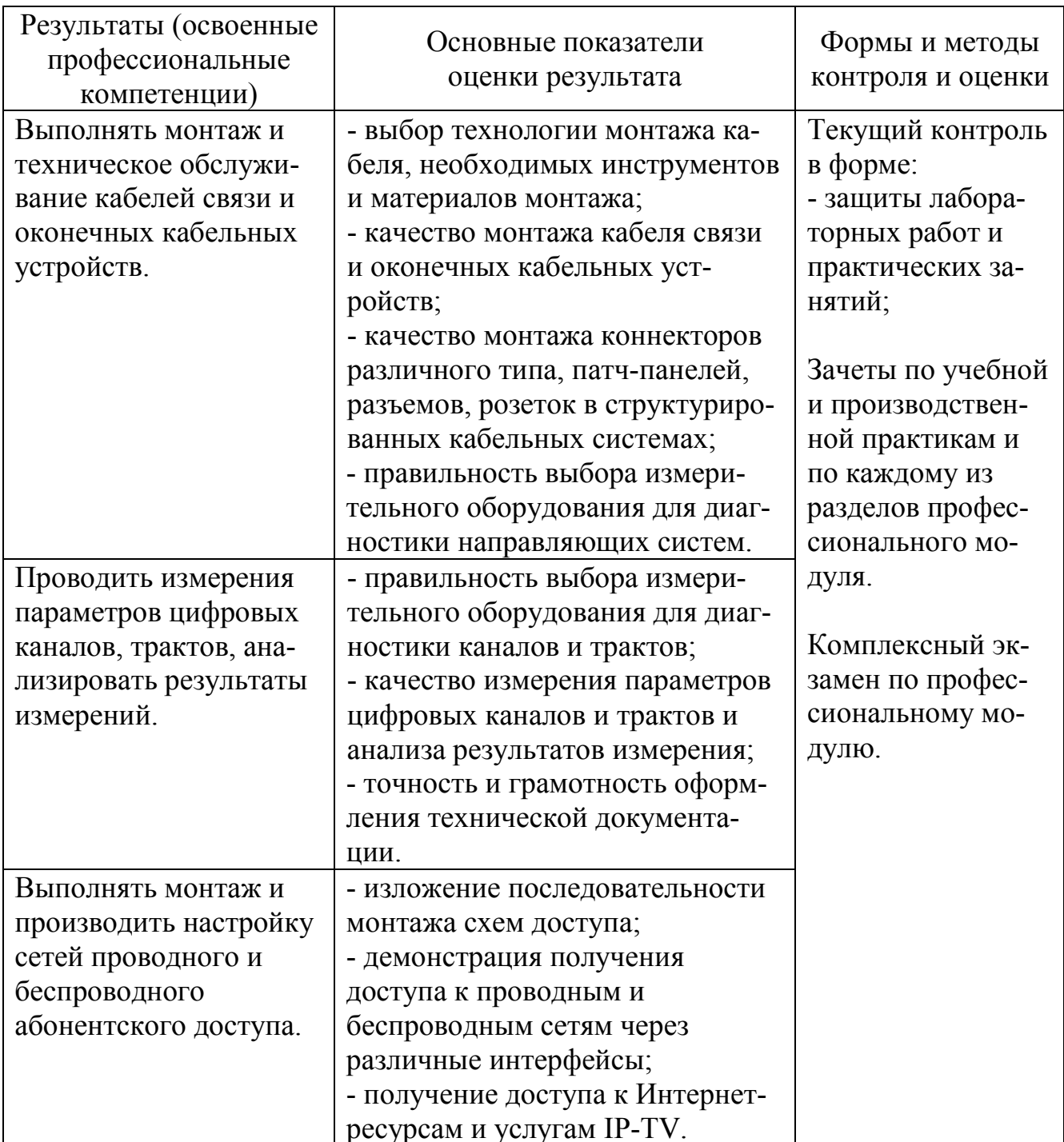

Формы и методы контроля и оценки результатов обучения, позволяющие проверять у обучающихся развитие общих компетенций и обеспечивающих их умений:

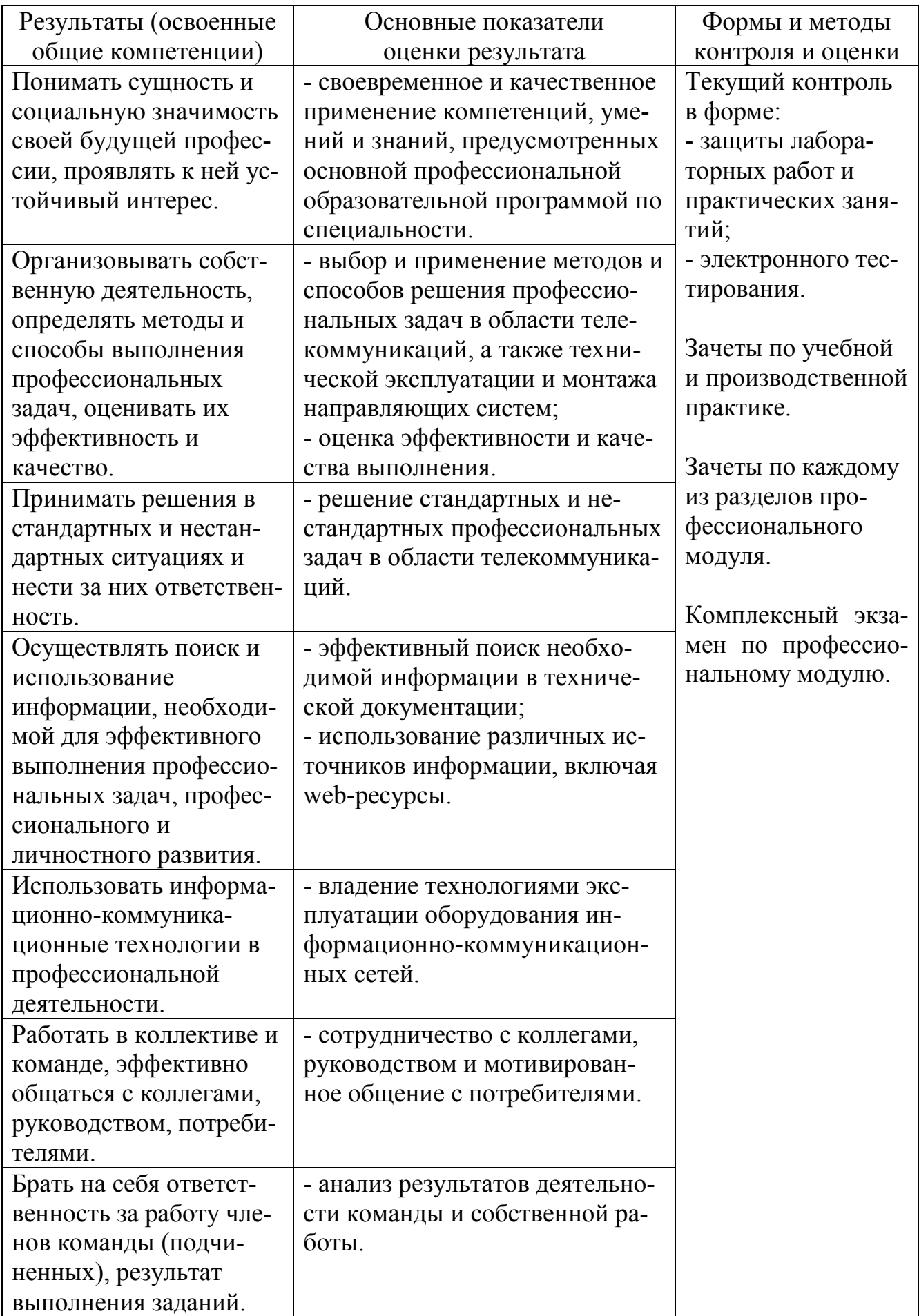

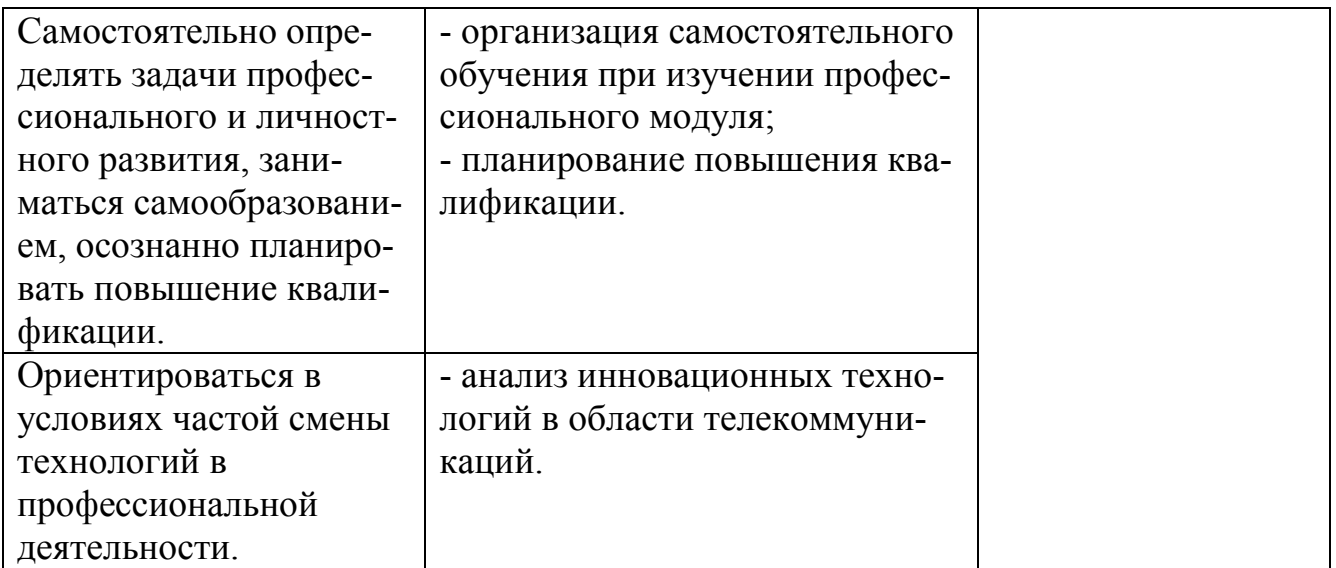

# **Регистрация изменений в рабочей программе**

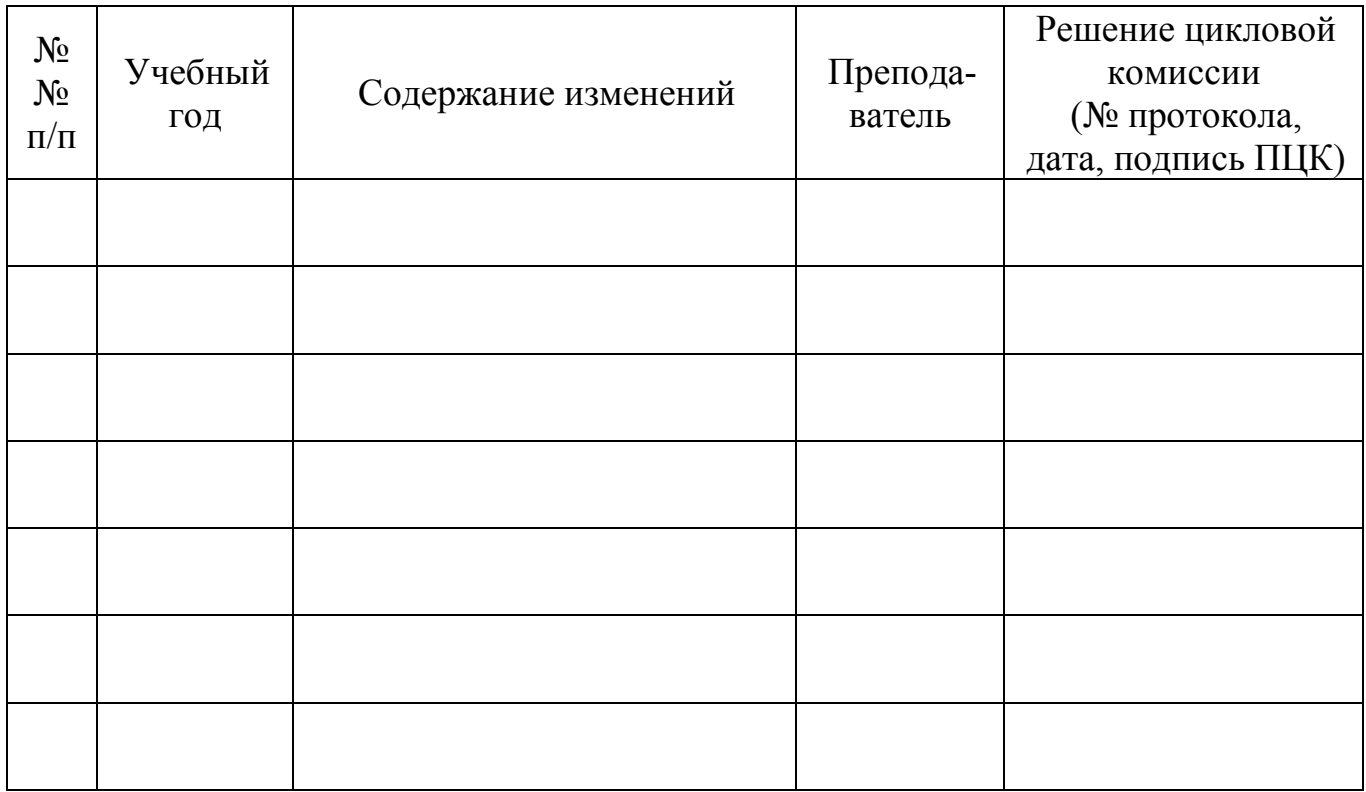